## **Umístění zastávek náhradní autobusové dopravy**

## **Čechy**

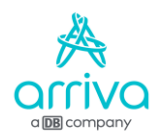

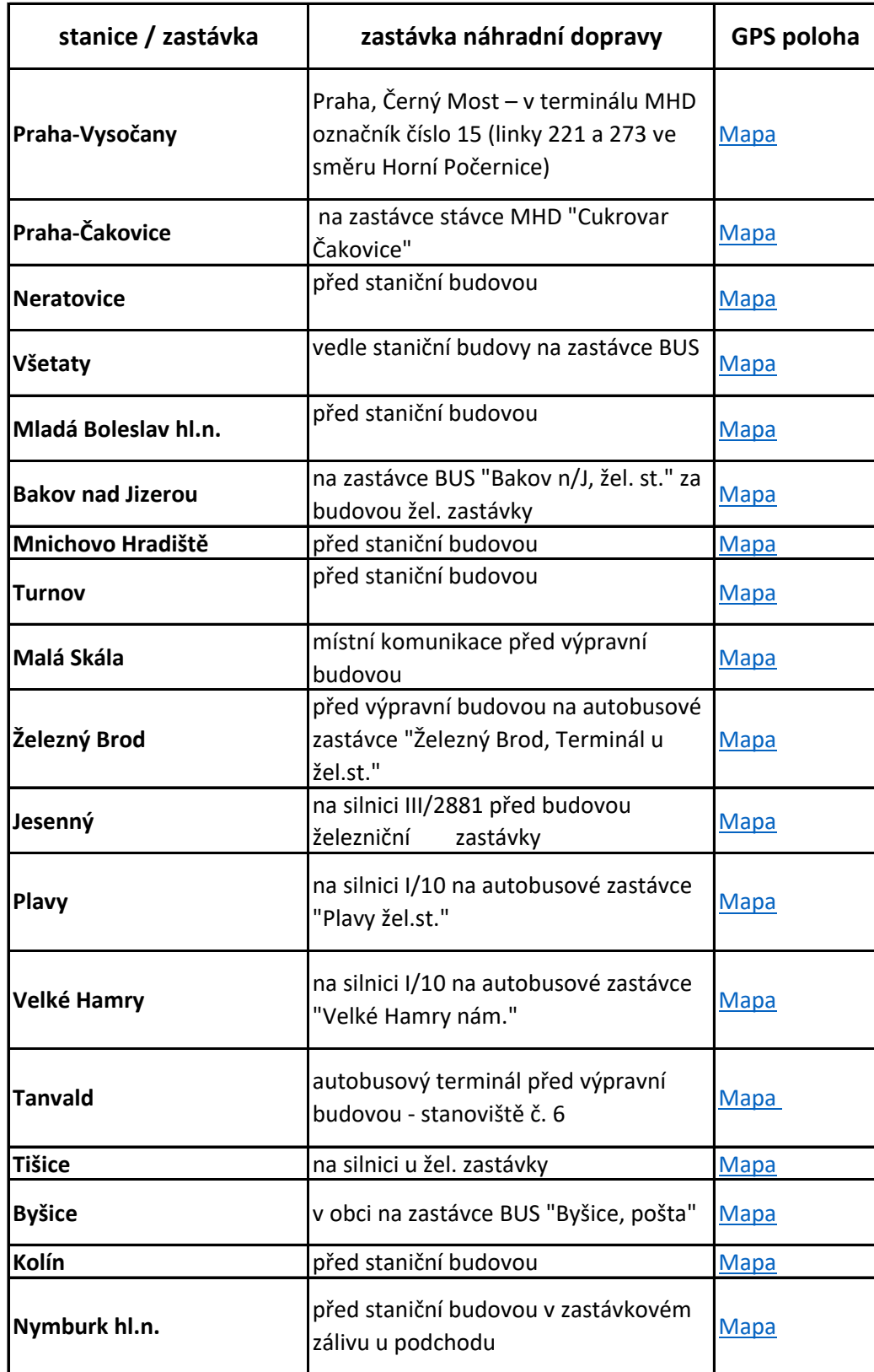

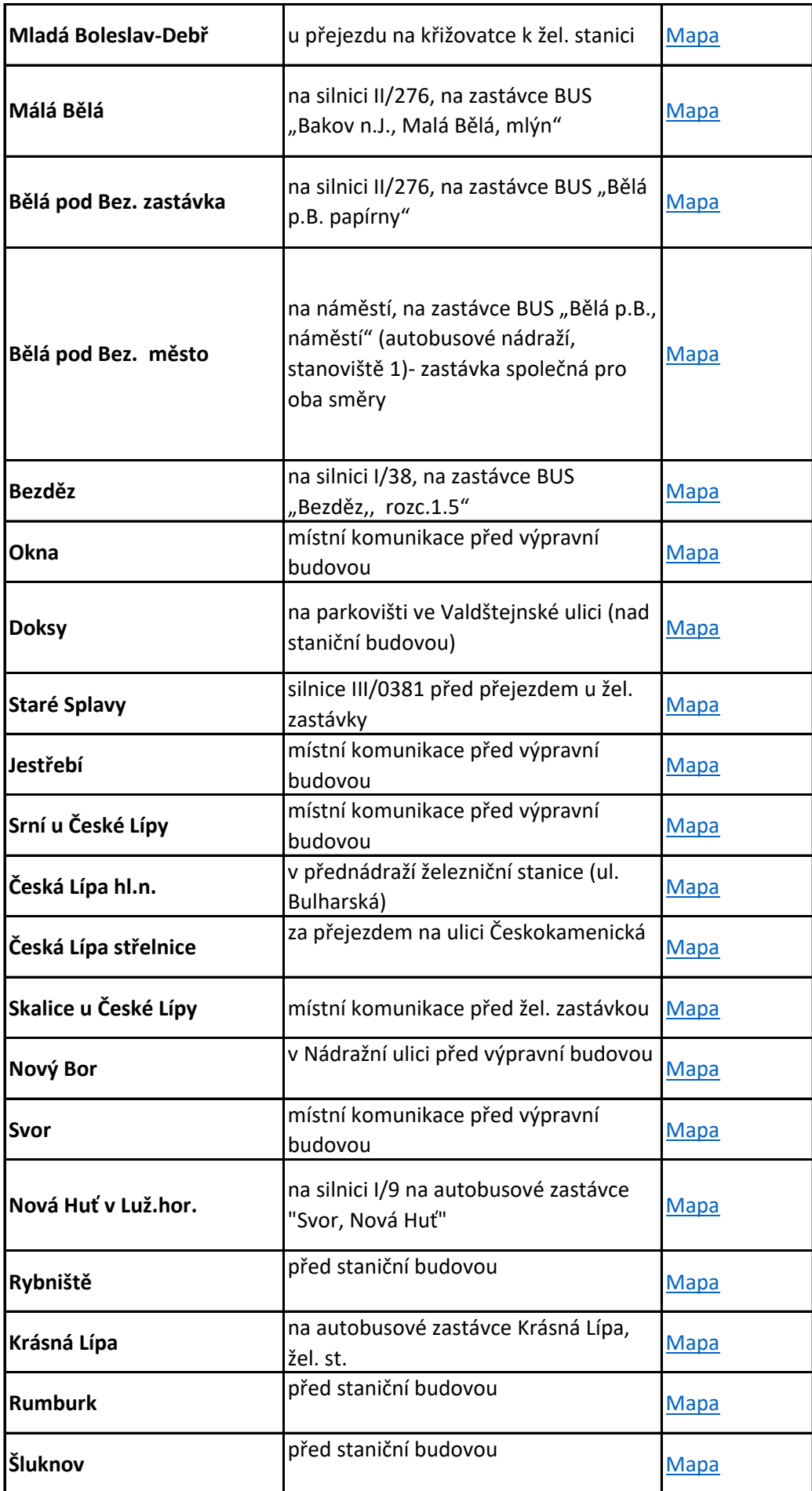

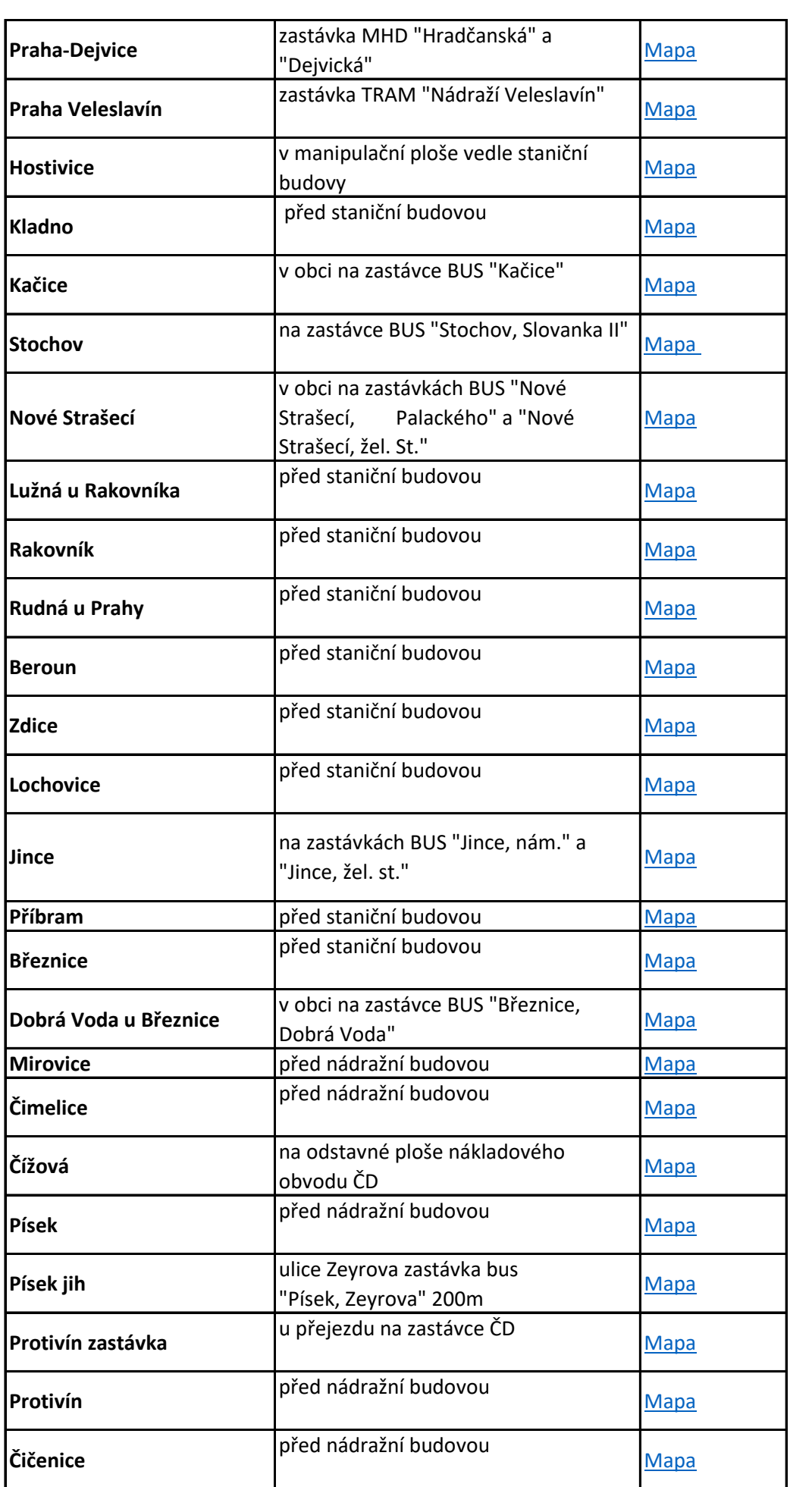

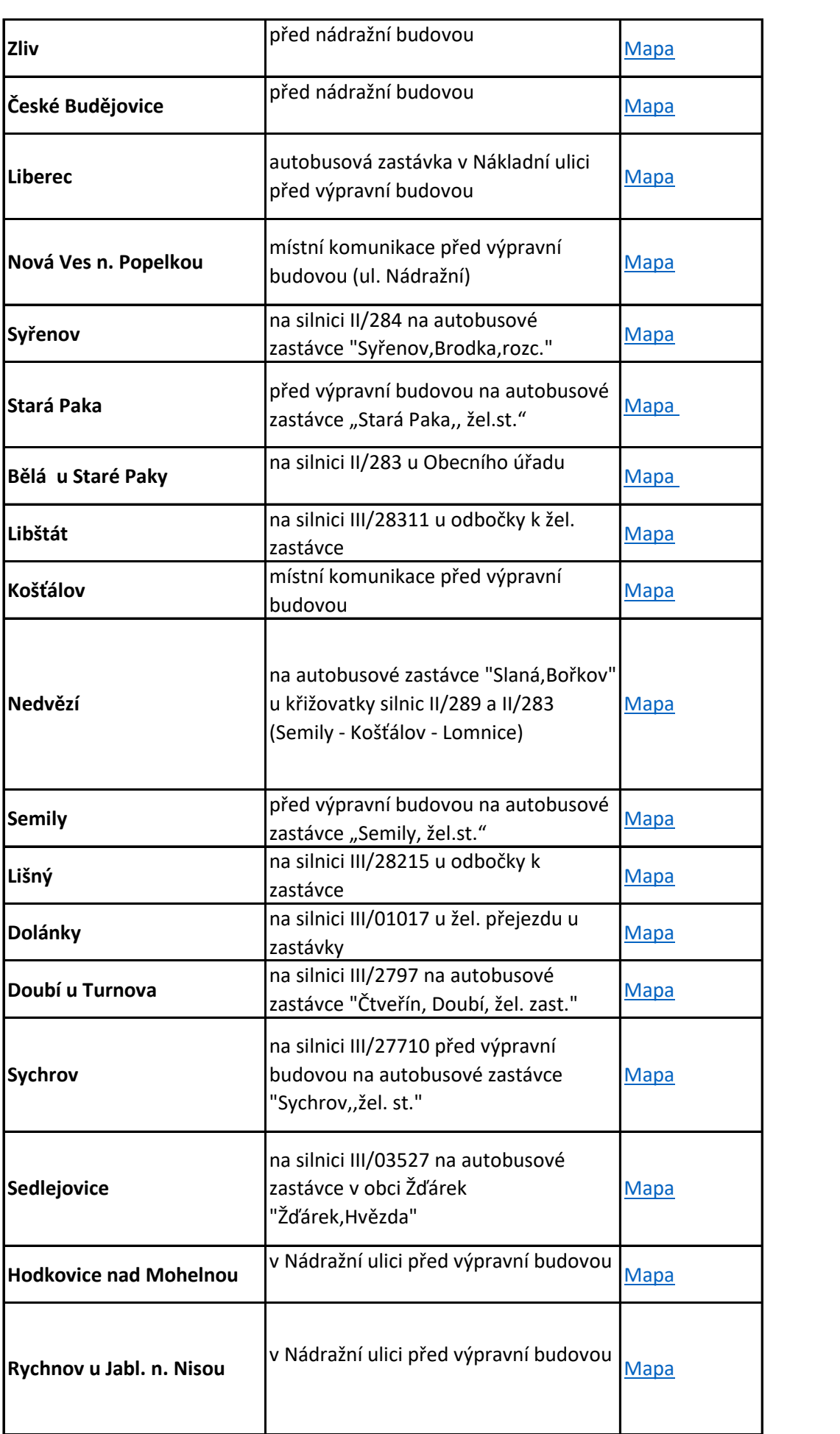

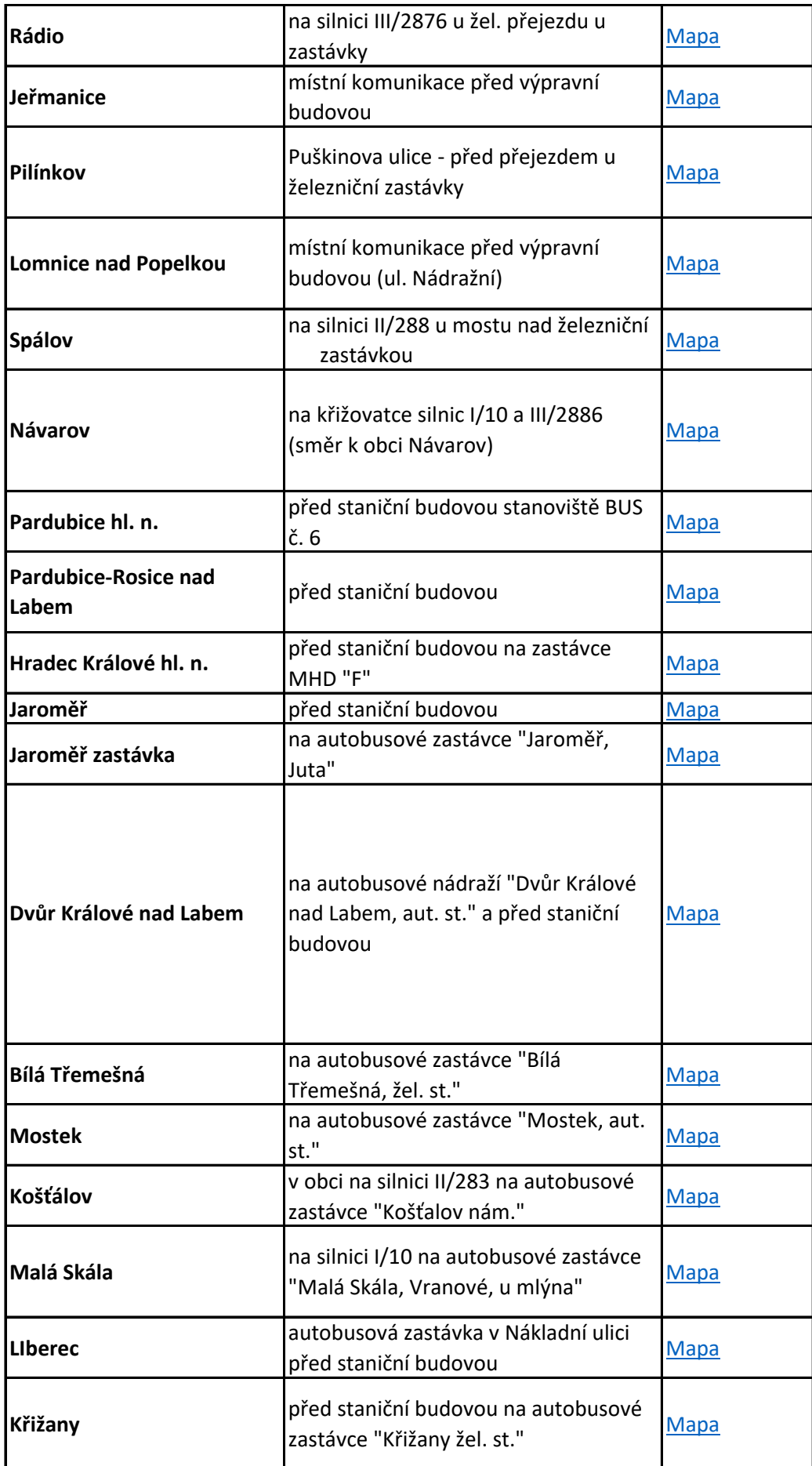

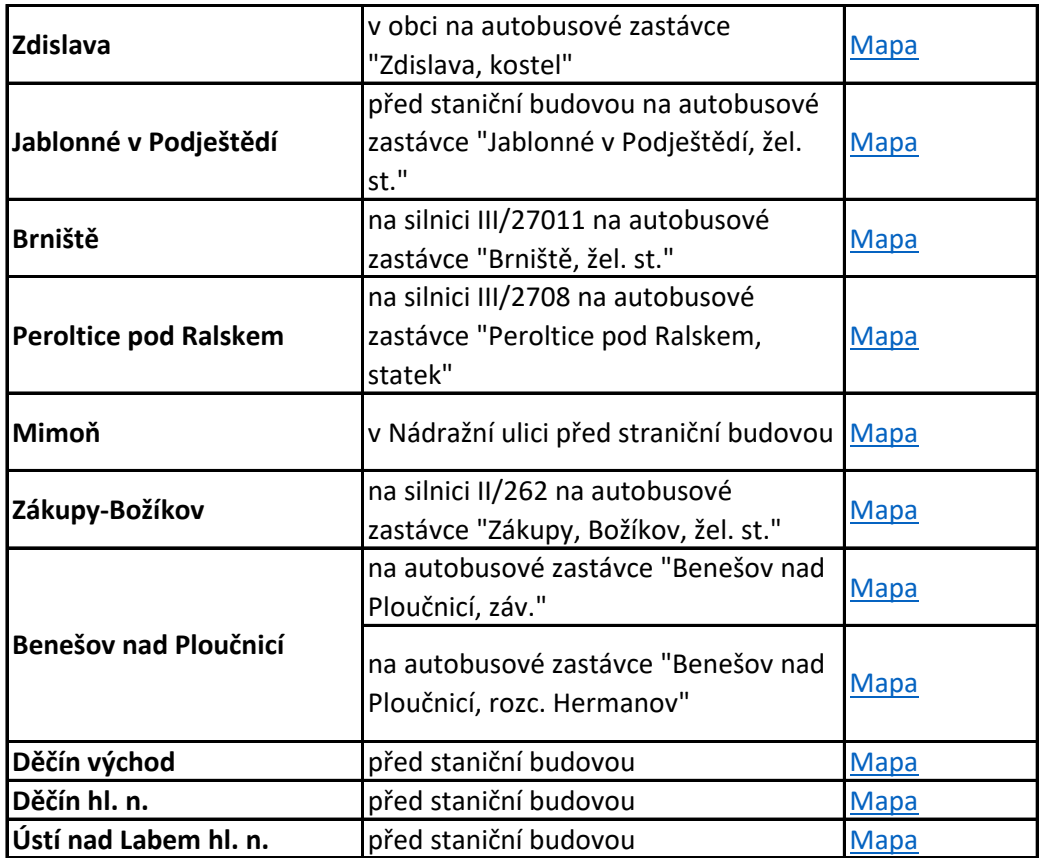

## **Zlínský kraj**

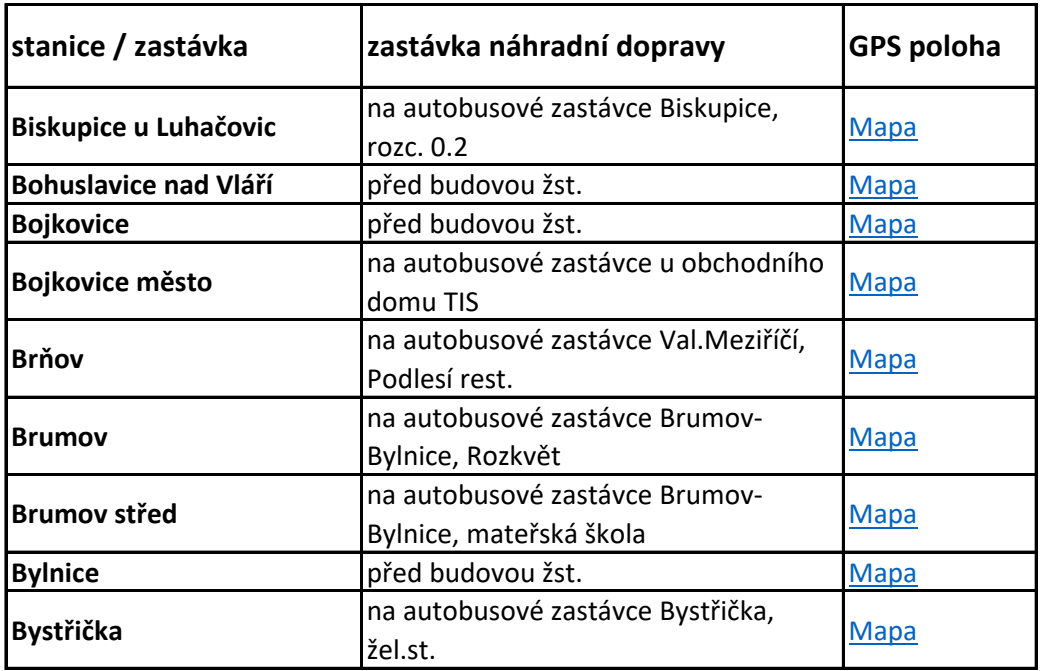

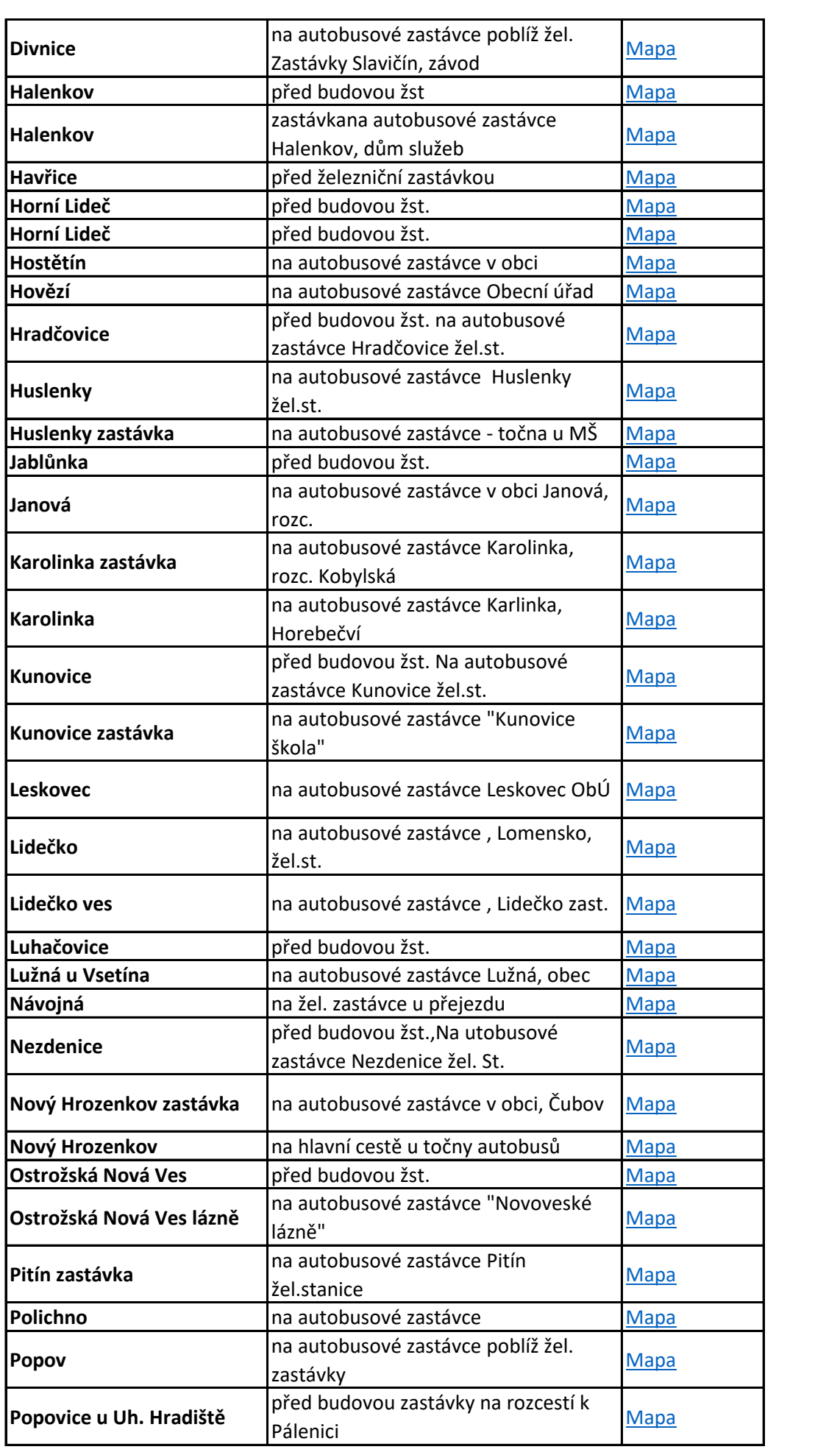

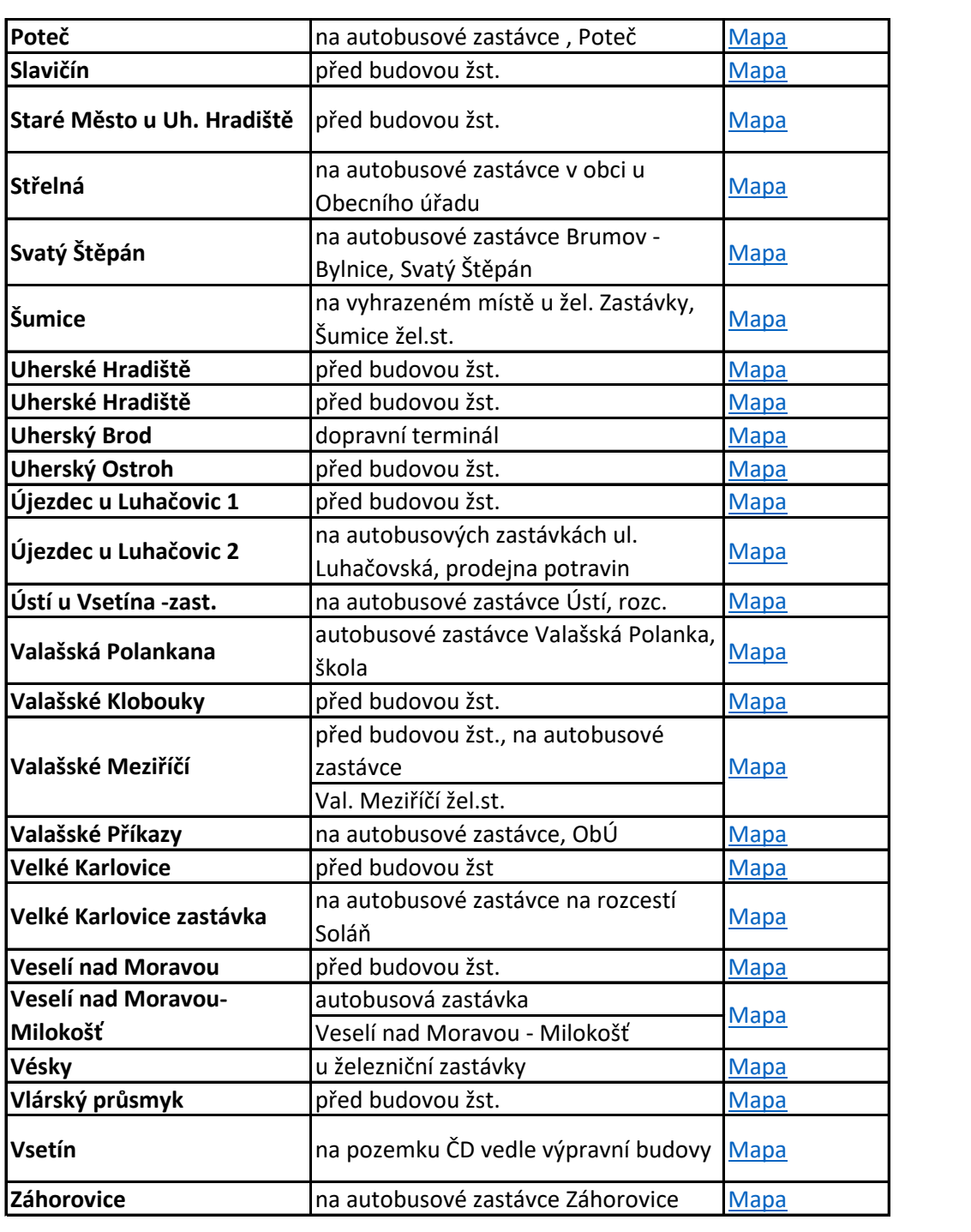